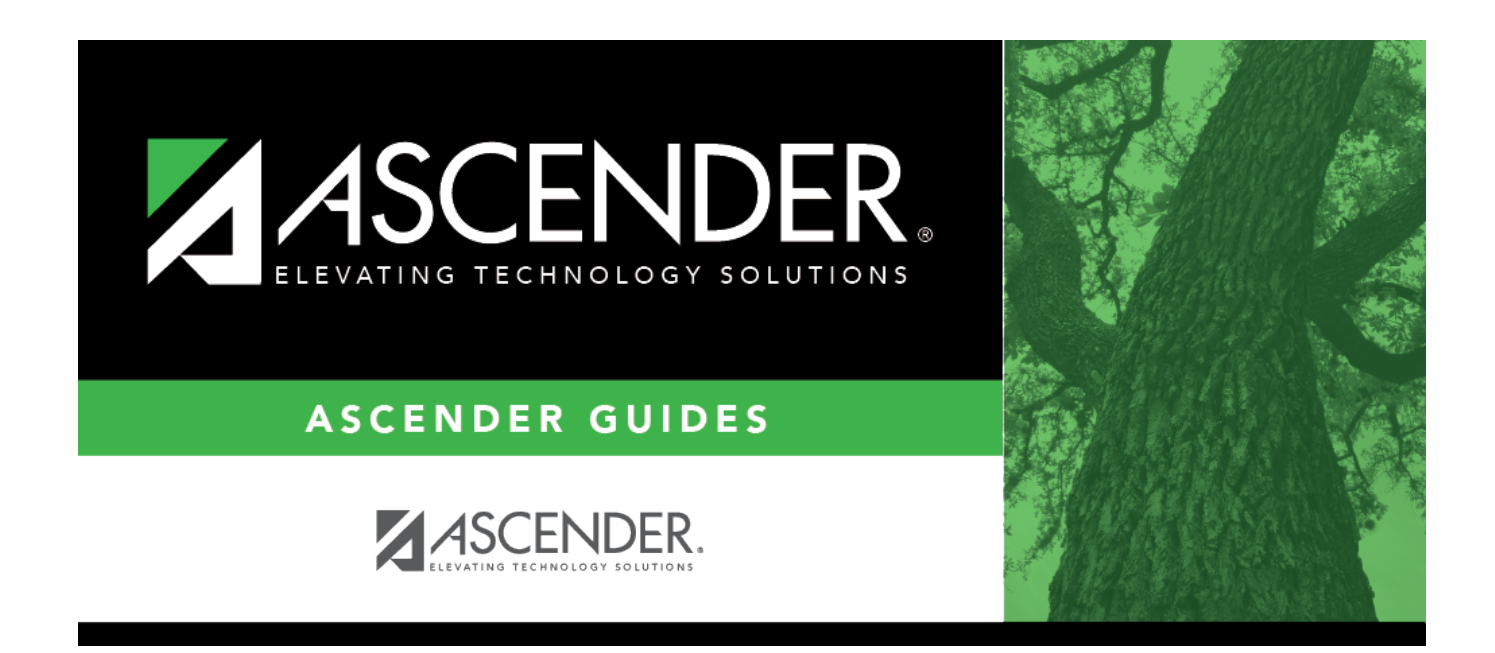

## **scheduling\_instr\_id\_select**

## **Table of Contents**

Click:to [select an instructor.](https://help.ascendertx.com/student/doku.php/general/select_instructor)

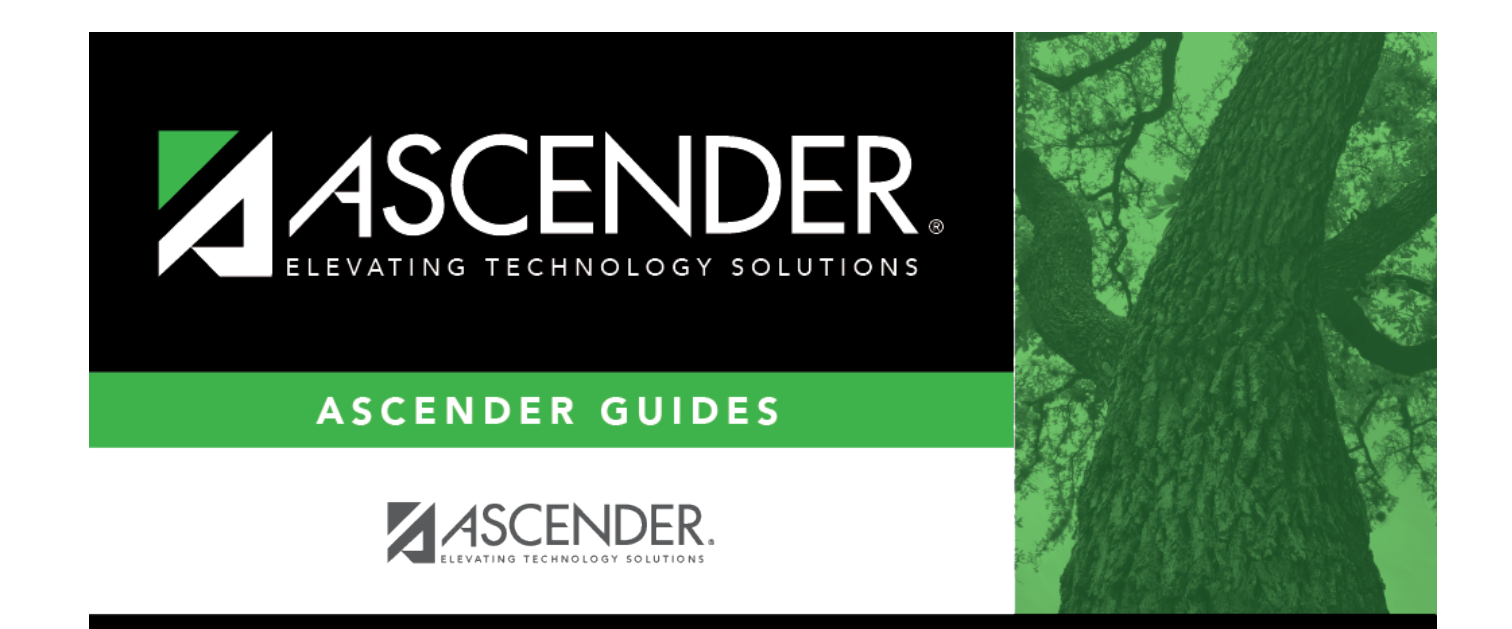

## **Back Cover**